# Synchronization

### OS Lecture 3

UdS/TUKL WS 2015

### **Announcements**

- 1. First assignment out today. Start working on it early.
	- » <http://courses.mpi-sws.org/os-ws15/>
- 2. Send email to course mailing list if you are still looking for a partner
- 3. Slides available on course homepage a day or so after lecture.
	- » This does not replace attendance. Not all discussed topics will be reflected in the slides.
	- » Take your own notes and **ask questions**.

### **Review: Processes**

- » sphere of isolation (*protection domain*) and computation in progress (*thread*)
- » *independent* processes
	- » perfectly isolated
	- » deterministic
- » *cooperating* processes
	- » possibly non-deterministic
	- » require proper *synchronization*
- » Why cooperate?

# **Cooperating Processes**

*How can processes cooperate?*

# **Cooperating Processes**

- » through shared files
- » explicitly via *communication channels*
	- $\gg$  send() / receive() message passing
	- $\rightarrow$  read()/write() pipelines
	- » Ex: grep bar /tmp/foo | sort -n | head 12
- » share memory
	- » some, but not all memory: *shared segments* (e.g., mmap())
	- » all memory: *multithreaded process*

### **Review: Threads**

- » *multithreaded processes*: can have more than one computation in progress in a sphere of isolation
- » absolutely no isolation between threads of the same process
- » each thread has its own *program counter* (PC), *register contents*, and *stack*
- » Why have threads?
	- » Why not just communication channels?
	- » Why not just shared memory segments?

### **Review: Race Condition**

Processes "racing" to carry out their conflicting operation. Example:

#### **A = 0x1 || A = 0x10000**

Outcome depends on…

- » interleaving of operations and relative speed of processes
- » on what exactly constitutes an *atomic operation*

*While there can be benign races, a race condition is typically indicative of buggy or missing synchronization.*

### **Review: Atomic Operations**

- » Cannot be interrupted / interleaved "in the middle" of execution.
- » Fixed set of primitive atomic ops *provided by hardware*.
- » On a *uniprocessor*, anything between two interrupts is atomic: ➞ interrupts *masked* / *disabled* = atomic.
- » For now, suppose we have only **atomic reads** and **atomic writes**.

### **The "too much milk" problem**

Motivational example to illustrate challenges of proper synchronization.

Setting:

» You and a roommate (*two processes*). Buy new milk (*action*) if none left in fridge (*condition*).

Protocol:

» Whoever notices that there's no milk left goes shopping. *What could go wrong?*

### **The "too much milk" problem**

 **Person A Person B 3:00 Look in fridge. Out of milk. 3:05 Leave for store. 3:10 Arrive at store. Look in fridge. Out of milk. 3:15 Leave store. Leave for store. 3:20 Arrive home, put milk away. Arrive at store. 3:25 Leave store. 3:30 Arrive home. OH, NO!**

» What does correct mean?

# **Specification**

- » don't buy more than one bottle of milk at the same time
- » somebody needs to go shopping

Refined:

- » at most one person goes shopping at the same time (➞ *mutual exclusion*)
- » if one person has gone shopping (➞ *critical section*), the other should await the outcome
- » if there is no milk left, somebody should "eventually" go shopping (➞ *progress*)

# **Terminology**

**Mutual exclusion** / **mutex**: a mechanism that ensures that, from a set of operations, at most one happens at the same time (all others are excluded)

**Critical section**: a section of code (or a collection of operations) which only one process may be executing at the same time

How accomplished?

### **Locks**

A common way to realize mutual exclusion is to use a *locking mechanism*:

- » real-world equivalent: leave a note *"hey, I'm getting milk; will be back soon"*
- » lock() before a critical section (= *leave a note*)
- » unlock() after a critical section (= *remove note*)
- » must wait if locked (= *don't shop if note on fridge*)

Idea: *before shopping, leave a note on the refrigerator* (= lock the shopping operation)

 **Processes A & B:**

- **1: if (NoMilk) {**
- **2: if (NoNote) {**
- **3: Leave Note;**
- **4: Buy Milk;**
- **5: Remove Note;**
- **6: }**
- **7: }**
- » Does this work?

# **Attempt 1 — Why it fails**

- ❗ Trace: A1-B1-A2-B2-**A3**-**B3**-…
- » We have made the problem less likely, but we haven't fixed it:  $\rightarrow$  typical of broken synchronization
- » Root cause: **A** and **B** observe exactly the same state (no milk, no note), so reach the same conclusion
- » Why does attempt 1 work for humans, but not computers?
- » Can we fix it by leaving the note first? Before checking for milk?

Idea: *break the symmetry*

- » **A** buys if there is *no* note
- » **B** buys if there is a note

Effectively, take turns to buy milk and only go if it's your turn.

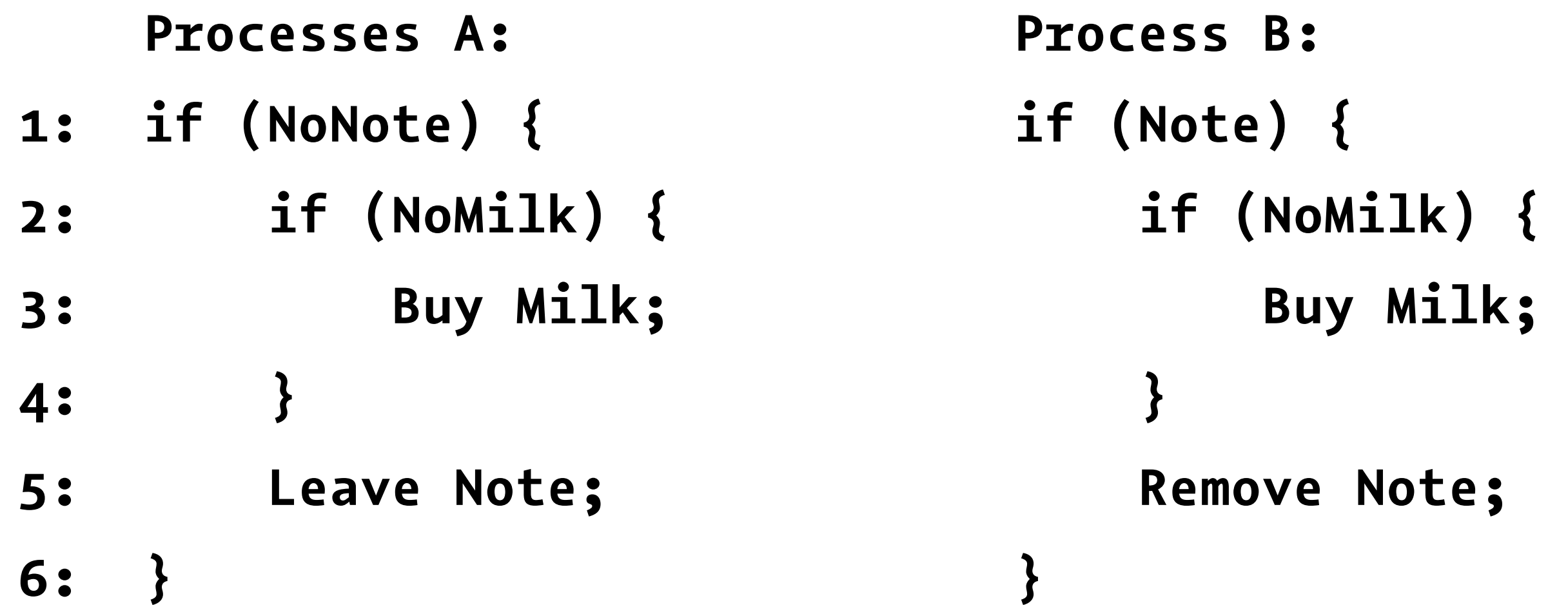

» Does this work?

#### **Claim: at most one process will buy milk.**

How can you tell?

#### **Claim: at most one process will buy milk.**

How can you tell? Prove it!

A proof sketch:

- 1. A note will be left only by A, and only if there isn't already a note.
- 2. A note will be removed only by B, and only if there is a note.
- 3. Thus, there is either one note, or no note.
- 4. If there is a note, only B will buy milk.
- 5. If there is not a note, only A will buy milk.
- 6. Thus, only one process will buy milk.

# **But does it** *really* **work?**

- » What if process **B** goes on vacation? (= doesn't run for some time, e.g., blocked on I/O)
- » Process A will not be able to buy milk more than once. ➞ *starvation!*
- » Root cause: for **A**, no difference between *"you're buying"* and *"not my turn"*

Idea: *use 2 separate notes to tell apart who is buying*

**Processes A: Process B:**

- **1: Leave NoteA; Leave NoteB;**
- **2: if (NoNoteB) { if (NoNoteA) {**
- **3: if (NoMilk) { if (NoMilk) {**
- **4: Buy Milk; Buy Milk;**
- **5: } }**
- **6: } }**
- **7: Remove NoteA; Remove NoteB;**
- » Does this work?

# **Attempt 3 — Does it work?**

- $\gg$  at most one process will buy milk  $\triangledown$
- » if one process "goes on vacation," the other will still buy milk  $\checkmark$
- ❗ Trace: A1-B1-A2-B2-A7-B7
- » If both processes leave note at the same time: nobody will buy milk. ➞ *starvation!*

Idea: *explicit tie-break rule*

» process **B** buys the milk if both try

**Processes A: Process B:**

- **1: Leave NoteA; Leave NoteB;**
- 
- **3: if (NoMilk) { if (NoMilk) {**
- **4: Buy Milk; Buy Milk;**
- **5: } }**
- 
- **7: Remove NoteA;**
- » Does this work?

**2: if (NoNoteB) { while (NoteA) DoNothing; 6: } Remove NoteB;** 

# **Attempt 4 — Does it work?**

Finally, *yes!*

- $\gg$  at most one process will buy milk  $\checkmark$
- $\gg$  somebody will buy milk in all cases  $\vee$

But:

- » asymmetric & complex code
- » Difficult to extend: what happens if a third roommate joins? What happens if there are multiple fridges & a pin board?
- » Process **B** is *busy-waiting* (line 2), which wastes resources (especially on a uniprocessor).

### **The OS Approach: Abstraction**

Problem:

» Piecing together a synchronization solution from low-level hardware primitives (like atomic read/write) is too **cumbersome** and **error-prone**.

Solution:

- » A *higher-level abstraction* at the OS level: **semaphores**
- » Flexible, portable semantics, easier to reason about

#### **Higher-Level Synchronization Primitive: Goals**

*What are desirable properties for a general, high-level synchronization primitives?*

#### **Higher-Level Synchronization Primitive: Goals**

- » **Correctness**: allow at most one process in critical section at a time
- » **Progress**: processes must be able to stall ("go on vacation") for arbitrary amounts of time outside critical section
- » **Fairness**: if multiple processes are waiting, don't let anyone wait "forever"
- » **Efficiency**: don't waste large amounts of resources on waiting processes
- » **Simplicity**: should be easy to use

### **Semaphores**

- A **semaphore** is a *counter* with two *atomic* operations:
- » P(): wait for counter to exceed zero, then atomically decrement by 1
	- » after operation returns, we know counter was positive
- » V(): increment counter by 1
	- » allows *exactly one*, already waiting or future, P() operation to proceed

Proposed by *Edsger Dijkstra* in 1962.

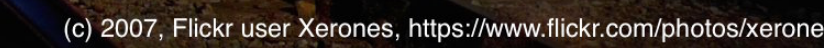

**MPI-SWS 32**

 $\frac{11}{59}$ 

<u>vv</u>

### **Semaphore Operation Names**

- » P(): Dutch *proberen* (to test), *passeren* (to pass), or *pakken* (to grab)
	- » Common alternative: wait()
	- » Linux kernel: down()
	- » Java: acquire()
- » V(): Dutch *verhogen* (to increase) or *vrijgave* (release)
	- » Common alternative: signal()
	- » Linux kernel: up()
	- » Java: release()

Idea: *use a semaphore named* OKToBuyMilk

 **Processes A & B:**

- **1: P(OKToBuyMilk);**
- **2: if (NoMilk) {**
- **3: Buy Milk;**
- **4: }**
- **5: V(OKToBuyMilk);**
- » Does this work? What is right right initial value for OKToBuyMilk?

# **Binary semaphore**

Important special case: a **binary semaphore** that takes on only the values *zero* and *one* can be used to provide *mutual exclusion*.

- » initialize to one
- $\gg$  lock() =  $P()$

➞ counter becomes zero, no other P() can pass

$$
\gg \text{undock}() = V()
$$

➞ lock released, next critical section can start
#### **Proper use of (Binary) Semaphores**

*What to do and what to avoid when dealing with locks or semaphores?*

#### **Proper use of (Binary) Semaphores**

- » *Always* lock with P() before manipulating shared data
- » *Always* unlock with V() after manipulating shared data
- $\gg$  Do not lock again if already locked ( $\rightarrow$  requires *reentrant locks*)
- » Do not unlock if it was not locked by the same process
	- » but special cases exists where it's ok to break this rule  $-$  can you think of an example?
- » Keep critical sections *as short as possible*.

# **Condition Synchronization**

- » Semaphores can be used for more than just *mutual exclusion*
- » **Condition synchronization**: permit processes to wait for events to occur without wasting resources (busy-waiting).
- » Also called *counting semaphores*: opposite of binary semaphores (i.e, regular semaphores that can take on any value).
- » Typically, one counting semaphore per event type

Setting:

- » one process, the **producer**, creates data items
- » another process, the **consumer**, consumes data times
- » shared, *limited-size* pool of **buffers** to hold produced, but not yet consumed data items

*What are the requirements?*

Requirements:

- » consumer must wait for data to be available → wait for "data produced" event
- » producer must wait for buffer space to be available
	- → wait for "buffer emptied" event
- » at most one process must manipulate buffer at the same time
	- $\rightarrow$  mutual exclusion

*How many counting and binary semaphores do we need?*

*What are their initial values?*

Assume: we have space for numBufers data items.

Two counting semaphores:

- bufer\_emptied, initialized to numBufers
- bufer\_filled, initialized to zero

One binary semaphore:

- bufer\_pool\_mutex, initialized to one

### **Producer Process**

Idea: *wait for space, get empty buffer, produce, make full bufer available*

### **Producer Process**

- **P(bufer\_emptied);**
- **P(bufer\_pool\_mutex);**
- **get bufer from pool of empty bufers;**
- **V(bufer\_pool\_mutex);**
- **produce data in bufer;**
- **P(bufer\_pool\_mutex);**
- **add bufer to pool of full bufers;**
- **V(bufer\_pool\_mutex);**
- **V(bufer\_filled);**

### **Consumer Process**

Idea: *wait for data, get full buffer, consume, make empty bufer available*

#### **Consumer Process**

```
P(bufer_filled);
```

```
P(bufer_pool_mutex);
```

```
get bufer from pool of full bufers;
```

```
V(bufer_pool_mutex);
```

```
process data in bufer;
```

```
P(bufer_pool_mutex);
```

```
add bufer to pool of empty bufers;
```

```
V(bufer_pool_mutex);
```

```
V(bufer_emptied);
```
## **Discussion**

- » Why does the producer P(bufer\_emptied), but V(buffer\_filled)?
- » What changes are required to add a second consumer?
- » Could we have separate binary semaphores empty\_bufer\_mutex and full\_bufer\_mutex?
- » Can we change the order of the V() operations? (i.e., V(bufer\_pool\_mutex) after V(bufer\_emptied)?)
- » Can we change the order of the P() operations? (i.e, P(bufer\_pool\_mutex) before P(bufer\_filled)?)

### **Deadlock**

Or *"deadly embrace"* [Dijkstra].

- » Cycle in the *wait-for graph*.
- » *A* is waiting for *B*, *B* is waiting for *C*, …, *Y* is waiting for *Z*, and *Z* is waiting for *A*

To avoid deadlock, always acquire *nested locks* in the same order. Examples:

- $\Rightarrow$  P(X); P(Y); V(Y); V(X) || P(Y); P(X); V(X); V(Y) Will deadlock.
- $\Rightarrow$  P(X); P(Y); V(Y); V(X) || P(X); P(Y); V(Y); V(X) is fine.

#### **Another Synchronization Example**

Setting:

- » a shared database
- » multiple *readers* may access database simultaneously
- » each *writer* requires exclusive access

*Which constraints do we need to enforce?*

#### **Shared Database — Specification**

- » **writers** can only proceed if there are no active readers or writers
- » **readers** can only proceed if there are no active or waiting writers

#### **Shared Database — Variables**

Four (*non-atomic*) state variables:

- » AR & WR: number of *active* & *waiting readers*
- » AW & WW: number of *active* & *waiting writers* Semaphores:
- » protect state variables with semaphore Mutex
- » **writers** use semaphore OKToWrite to wait
- » **readers** use semaphore OKToRead to wait

### **Initial Values**

- $AR = AW = WR = WW = O$
- $MuteX = 1$
- $OKTowrite = 0$
- $OKToRead = 0$

### **Reader Process**

» **readers** can only proceed if there are no active or waiting writers

Idea:

- 1. *frst, check for any writers*
- 2. *start reading if none are present; otherwise wait*
- 3. *don't forget to let (later-arriving) writers know a read is in progress*
- 4. *the last reader to leave must notify a waiting writer (if any)*

### **Reader Process**

```
Reader entry: Reader exit:
P(Mutex); […finish reading DB…]
if (AW + WW == 0) { P(Mutex);
   V(OKToRead); AR = AR - 1;
} else { V(OKToWrite);
  WR = WR + 1; AW = AW + 1;} WW = WW - 1;
V(Mutex); }
P(OKToRead); V(Mutex);
[…start reading DB…]
```
 **AR = AR + 1; if (AR == 0 && WW > 0) {**

## **Some Examples**

- 1. Single reader enters and leaves system
- 2. Two readers enter and leave system

## **Writer Process**

» **writers** can only proceed if there are no active readers or writers

Idea:

- 1. *frst, check for any writers or readers*
- 2. *start writing if nobody else is present; otherwise wait*
- 3. *when leaving, unblock next writer…*
- 4. *…or all readers if no writer is waiting*

### **Writer Process**

**Writer entry: Writer exit: P(Mutex); […finish writing DB…]**  $if (AW + AR + WW == 0) {$   $}(Mutes);$  **V(OKToWrite); AW = AW - 1; AW = AW + 1; if (WW > 0) { } else { V(OKToWrite);**  $WW = WW + 1;$   $AW = AW + 1;$ **} WW = WW - 1; V(Mutex); } else while (WR > 0) { P(OKToWrite); V(OKToRead); […start writing DB…] AR = AR + 1;**

```
WR = WR - 1; }
                V(Mutex);
```
## **More Examples**

- 1. Single writer *W1* enters and leaves system
- 2. Two readers *R1, R2* enter system
- 3. Writer *W2* enters system and waits
- 4. Reader *R3* enters system and waits
- 5. Readers *R1, R2* leave system, writer *W2* continues
- 6. Writer *W2* leaves system, reader *R3* continues and leaves

## **Discussion**

- » Is the "+ WW" necessary in the writer entry check?
- » If there are both readers and writers, who gets priority? Always?
- » Which values do AW, OKToRead, and OKToWrite assume?
- » Is the first writer to execute P(Mutex) guaranteed to be the first writer to access the DB?

# **Semaphore Implementation**

- » Semaphores are a powerful, higher-level abstraction…
- » … but are not provided by hardware.
- » The OS must provide a semaphore implementation based on the available *atomic primitive operation* provided by hardware.

#### **How to Implement Semaphores**

- » Could use atomic reads and writes, like in *toomuch-milk* example…
- » …but that leads to busy-waiting and inelegant solution.

# **Semaphore System Calls**

- » Instead, realize P() and V() as *system calls* in the kernel.
- » *Block* (or *suspend*) threads that must wait in P() by » setting their state to WAITING and
	- » removing them from the ready queue.
- » *Unblock* (or *resume*) waiting threads in V() by
	- » setting their state to READY and
	- » adding them to the ready queue.

## **Semaphore Sketch**

- **typedef struct {**
	- **int count;**
	- **queue q;**
- **} Semaphore;**
- » P(): *atomically* check count and add process to q if count <= 0; otherwise decrement count
- » V(): *atomically* resume process in q (if any); otherwise increment count
- » But access to the struct is not atomic…
- » …how to make sure that operations are *efectively* atomic?

# **Uniprocessor Solution**

Idea: *disable interrupts to avoid interleaving "in the middle" of a P() or V() operation*.

# **Uniprocessor Solution: P()**

```
void P(Semaphore &s) {
     Disable interrupts;
     if (s->count > 0) {
         s->count -= 1;
     } else {
         set_state(current_thread, WAITING);
         remove_from_ready_queue(current_thread);
         add_to_queue(&s->q, current_thread);
         schedule(); /* context-switch away */
     }
     Enable interrupts;
```
**}**

# **Uniprocessor Solution: V()**

```
void V(Semaphore &s) {
     Disable interrupts;
     if (isEmpty(&s->q)) {
         s->count += 1;
     } else {
         thread = RemoveFirst(&s->q);
         set_state(thread, READY);
         add_to_ready_queue(thread);
     }
     Enable interrupts;
}
```
# **The Multiprocessor Case**

» Why does the previous solution not work on a multiprocessor?

# **The Multiprocessor Case**

- » Why does the previous solution not work on a multiprocessor?
	- ➞ *Concurrent modifcation of* Semaphore *struct*
- » Must exclude *both*:
	- » local interleaving (as on a uniprocessor)
	- » accesses on remote processors
- » Can we just turn off interrupts on all processors?

# **Multiprocessor Approach**

- 1. Turn off interrupts to protect against local interleaving.
- 2. Use a *fag* and *busy-waiting* to synchronize with other cores (➞ a *spin lock*).
	- » spin\_lock(int\*) / spin\_unlock(int\*)
	- » *Wait, isn't busy-waiting "bad"?*
	- » Why is it ok here?

## **Multiprocessor Solution**

- » Add a **spin lock**: an int variable to serve as a "operation is currently in progress" flag.
- **typedef struct {**
	- **int slock; /\* initially 0 \*/**
	- **int count;**
	- **queue q;**
- **} Semaphore;**

### **Multiprocessor Solution: P()**

```
void P(Semaphore &s) {
     Disable interrupts;
     spin_lock(&s->slock);
     if (s->count > 0) {
         s->count -= 1;
         spin_unlock(&s->slock);
     } else {
         set_state(current_thread, WAITING);
         remove_from_ready_queue(current_thread);
         add_to_queue(&s->q, current_thread);
         spin_unlock(&s->slock);
         schedule(); /* context-switch away */
     }
     Enable interrupts;
}
```
#### **Multiprocessor Solution: V()**

```
void V(Semaphore &s) {
     Disable interrupts;
     spin_lock(&s->slock);
     if (isEmpty(&s->q)) {
         s->count += 1;
     } else {
         thread = RemoveFirst(&s->q);
         set_state(thread, READY);
         add_to_ready_queue(thread);
     }
     spin_unlock(&s->slock);
     Enable interrupts;
}
```
#### **How to Implement Spin Locks?**

- » Most CISC machines provide some sort of **atomic** *read-modifywrite* instruction.
- » Commonly available: *test-and-set* (TAS) operation
	- » always sets variable to one
	- » returns old value prior to write
- » RISC alternative: *load-linked* (LDL) and *store-conditional* (STC) instructions
	- » LDL establishes link between memory location and processor
	- » any write to a linked memory location destroys its links
	- » STC fails if written-to memory location is not linked

#### **Test-and-Test-and-Set (TTAS) Spin Lock**

Idea: *busy-wait until old value was zero (= unlocked)*

#### **Test-and-Test-and-Set (TTAS) Spin Lock**

```
Idea: busy-wait until old value was zero (= unlocked)
```

```
void spin_lock(int *lock) {
     do {
         while (*lock)
              /*do nothing*/;
     } while (TAS(lock) == 1);
}
```

```
void spin_unlock(int *lock) {
     *lock = 0;
}
```
# **LDL-STC Spin Lock**

Idea: *emulate* TAS *with* LDL-STC

# **LDL-STC Spin Lock**

Idea: *emulate* TAS *with* LDL-STC

```
int TAS(int *x) {
     do {
         old_value = LDL(x); 
     } while (STC(x, 1) == STORE_FAILED);
     return old_value;
```
**}**

# **Spin Lock Discussion**

- » A real implementation must worry about *compiler barriers* and *memory fences* (➞ *weak memory consistency*).
- » A simple TTAS lock ensures no order.
	- » Starvation possible under heavy contention, especially on large multicores.
- » Polling of shared variable is not at all friendly to cache-consistency protocol.
- » Much better spin locks exist…

# **Semaphore Key Points**

Two **fundamental uses** for semaphores (*review both!*):

- » mutual exclusion
- » condition synchronization

Semaphores are an example of **layering**:

- » provide powerful abstraction (simple, portable, as many as needed)
- » deal with atomic operations offered by hardware just once in the OS kernel to implement semaphores